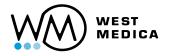

Digital Microscopy and AI Clinical and Research Applications

# Vision DS Convert your microscope into a digital scanner

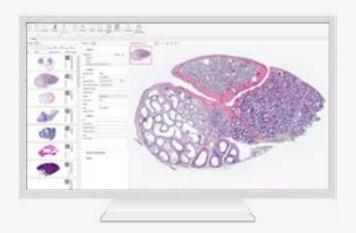

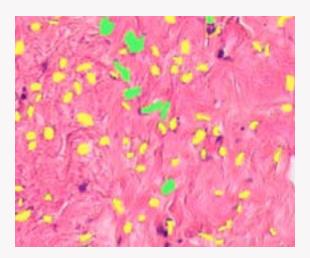

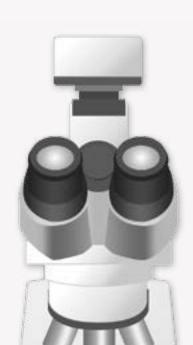

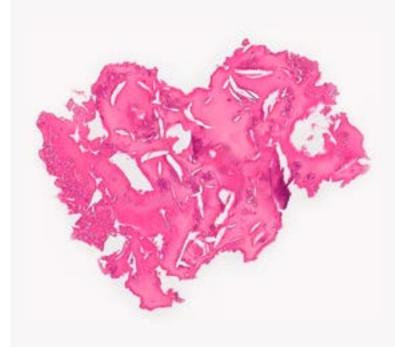

## Scan slides manually

Easy digital scanning and full visualization of slides Efficient solution for scanning in microscopy

Install Vision DS on your PC and microscope

- 1. Digital camera with adapter
- 2. Trinocular microscope
- 3. PC with Vision DS software

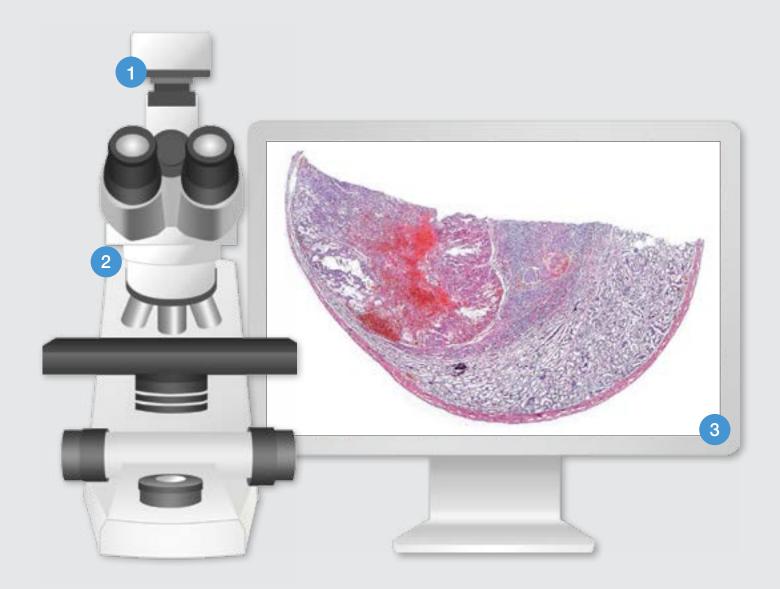

### How does it work?

- Install the camera on the microscope and the software on your PC
- Press start and move the sample
- Digital slide forms automatically as you move the sample

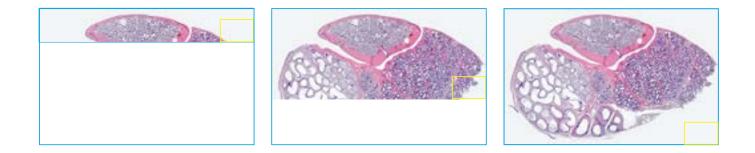

## **Digital slide analysis**

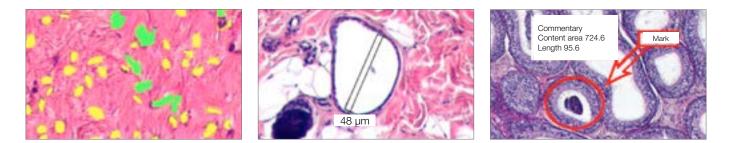

### **Object analysis**

Objects classification by specified criteria, created by the user

#### Count and classification

Automatic or manual object identification on the digital slide. Measurements of linear and optical parameters of particles

### Marks and comments

Make your comments and put marks on a digital slide

# Specifications

|                               | Technical specifications                                                                                                    |
|-------------------------------|----------------------------------------------------------------------------------------------------|
| Software                      | <ul> <li>Vision DS <ul> <li>scanning slide and creating digital slide</li> <li>visualization and storage of digital samples in the database</li> <li>remote access and network capabilities</li> <li>digital slide analysis: calculation of geometric parameters in standard measurement units, automated and manual calculation of optical and geometric parameters for a selected object. Tools to create marks and comments on the digital sample</li> </ul> </li> <li>Camera</li> </ul> |
| Vision CAM <sup>®</sup> V3200 | 3,2 MP, resolution 2064 x 1544, image sensor CMOS 1/1,8", ~120 f/s, USB 3.0                                                                                                    |
|                               | PC                                                                                                    |
| Vision DS requirements        | <ul> <li>Intel Core i5 processor</li> <li>8 GB RAM</li> <li>1 TB hard drive</li> <li>Windows 10 64x</li> <li>Full HD monitor [1920x1080]</li> <li>Diagonal 23"</li> <li>NVIDIA GTX x50 or better video card with at least 4 GB video memory</li> </ul>                                                                                                    |
|                               | Microscope                                                                                                    |
| Requirements                  | trinocular microscope with Plan Achromat objectives (or better)                                                                                                    |
| Imagine modes*                | brightfield, dark field, phase contrast and oil immersion                                                                                                    |
| Application fields            | digital pathology and microscopy, research and education, biology                                                                                                    |
|                               | Examples of configuration                                                                                                    |
| Initial set                   | Includes: Vision DS software, Vision digital camera<br>Use your PC, monitor and microscope                                                                                                    |
| Primary set                   | Includes: Vision DS software, Vision digital camera,<br>trinocular microscope with C-mount adapter<br>Use your PC and monitor                                                                                                    |
| Standard set                  | Includes: Vision DS software, Vision digital camera,<br>trinocular microscope with C-mount adapter, PC and monitor                                                                                                    |

\*Depends on a model and specifications of the microscope

Please check the intended use and the registration in your local regulation. Depending on the regulations of the respective region, some products may be used for research purpose only.

We reserve the right to change specification without notice. General laboratory device, no medical claim.

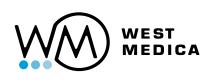

Manufacturer: West Medica Produktions- und Handels-GmbH Brown-Boveri-Straße 6, B17-1, 2351 Wiener Neudorf, Austria tel.: +43 (0) 2236 892465, fax: +43 (0) 2236 892464 vienna@westmedica.com, www.westmedica.com

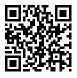